## SAP ABAP table TCMS PCN OBJ S {Process Control Object: Mode Attributes}

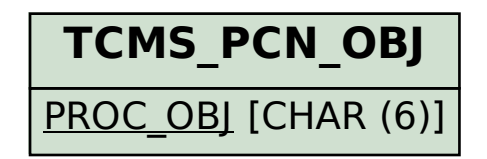

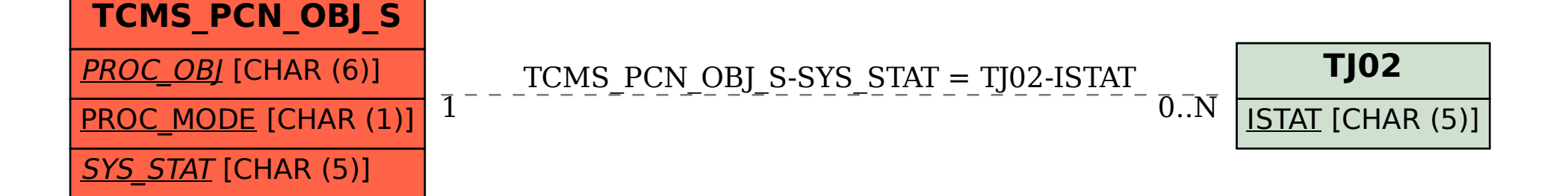